# Métodos de Apoio à Decisão Trabalho 1: Gasoline blending

## João Pedro PEDROSO

## DCC - FCUP, Março de 2024

Neste trabalho serão colocadas algumas perguntas com base no enunciado que se segue. No momento de submissão, na aula prática da semana de 18-22/MAR, haverá um conjunto de questões no Codex, com os computadores configurados como nas aulas anteriores. O livro do AMPL e os slides desta disciplina estarão disponíveis para consulta.

### Exercício 1

A Galco Oil fabrica diversos tipos de gasolina num processo que envolve duas etapas: destilação e mistura, para produzir gasolinas e combustíveis que são depois comercializados.

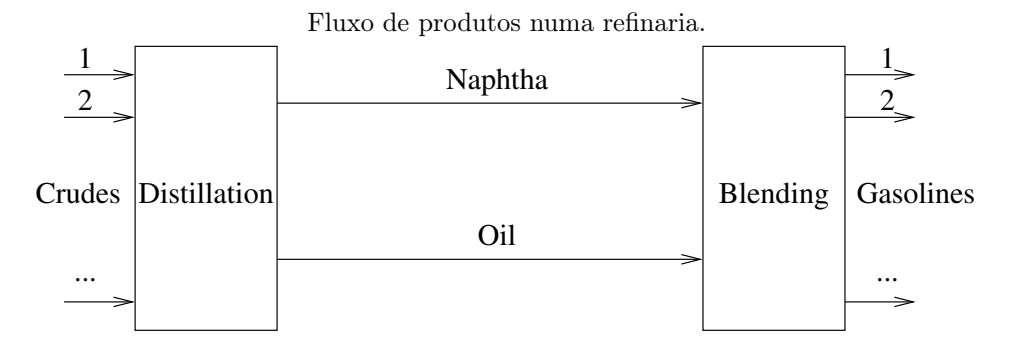

A destilação separa cada petróleo bruto (crude) em produtos intermediários (frações) conhecidos como nafta, óleo e resíduo, de acordo com seus pontos de ebulição. A nafta e o óleo têm índices de octanas de 10 e 6, respectivamente. As frações em que um barril de cada tipo de petróleo se divide poderá ser, por exemplo, conforme a tabela a seguir:

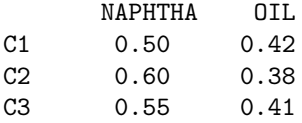

Cada uma das frações tem índices de octanas conhecidos:

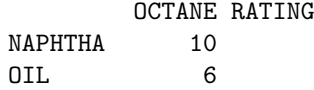

O resíduo é considerado como uma pequena quantidade de desperdício na destilação. Custa \$3 para destilar cada barril de petróleo bruto, e a refinaria da Galco pode destilar até 14.000 barris de petróleo por dia.

Os diferentes tipos de gasolina vendidos diferem na classificação em termos de octanas. As misturas para formar cada tipo de gasolina devem ter pelo menos uma determinada classificação média de octanas. Supõe-se que os índices de octanas se misturam linearmente por volume; o processo de mistura (blending) tem uma capacidade muito maior que a da destilaria, e o custo de blending é de \$1 por barril de insumo processado. Os clientes da Galco requerem determinadas quantidades de cada gasolina, conforme tabela a seguir.

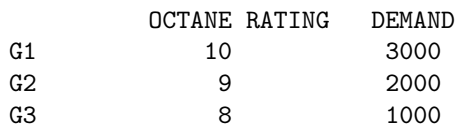

A empresa considera uma obrigação atender a essas encomendas. A Galco também tem a opção de anunciar para estimular a procura dos seus produtos. Cada dólar gasto diariamente na publicidade de um determinado tipo de gasolina aumenta a procura diária desse tipo em 10 barris. Por exemplo, se a Galco decidir gastar \$20 diariamente em publicidade de gasolina 2, então a procura diária de gasolina 2 aumentará em 20(10) = 200 barris.

São dados o preço de venda do barril de gasolina e o preço de compra do barril de petróleo bruto; segue um exemplo.

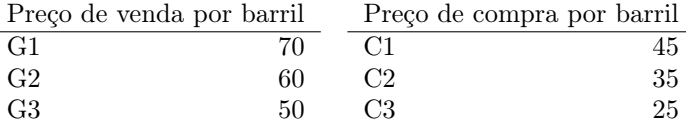

A Galco pode comprar até 5.000 barris de cada tipo de petróleo bruto diariamente. Determine o plano que permitirá à Galco maximizar os lucros diários (lucros = receitas − custos).

(Sugestão: pode ser útil ter variáveis explícitas para as entradas (crudes), produtos intermediários e produtos finais. Nesse caso, o processo de mistura pode ser modelado como num dos exercícios vistos anteriormente analise: [blending.mod](https://www.dcc.fc.up.pt/~jpp/mad/winston_blending.mod) and [blending.dat\)](https://www.dcc.fc.up.pt/~jpp/mad/winston_blending.dat)

(Nota: para esta instância, o problema é impossível; se os índices de octanas das gasolinas G1, G2, G3 fossem, 10, 8, 6 (resp.), o problema teria solução, sendo o lucro máximo de 287882.)

#### Exercício 2

O óleo refinado pode ser usado diretamente para a mistura ou submetido a um processo conhecido como cracking catalítico. O "craqueador" ("cracker") catalítico produz gasolina craqueada, com número de octanas igual a 15. A capacidade de cracking da refinaria é limitada a 3.500 barris de óleo por dia, com um custo de \$4 por barril.

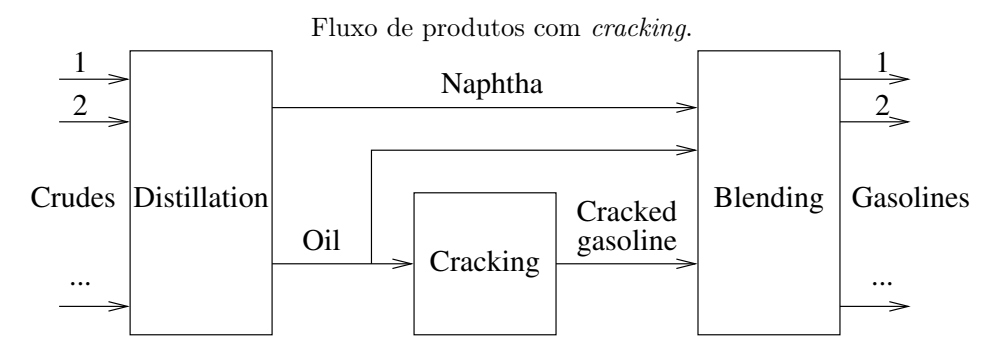

Determine o plano que permitirá à Galco maximizar os lucros diários com esta possibilidade adicional de cracking.

(Sugestão: pode considerar as entradas na etapa de mistura iguais às saídas da destilação menos as entradas no cracking, mais as saídas no cracking.)

(Nota: para esta instância, o lucro máximo é de aproximadamente 352250.9.)

Nota 1: Poderá utilizar o glpsol e/ou o software comercial AMPL ([https: // ampl. com](https://ampl.com) ); uma versão com licença para este curso está disponível em  $https://www.dcc.fc.up.p't/~jpp/AMPL$ .

Nota 2: Traga por favor papel de rascunho; não use quaisquer outros materiais ou dispositivos eletrónicos durante a aula.